Paramètre **Calques Avancés**: Comme on ne peux pas automatiser cette option et qu'elle impacte l'import des swf dans AfterEffects, bien anticiper cette option.

From: <http://wiki.compatoon.com/> - **VPS**

Permanent link: **<http://wiki.compatoon.com/doku.php?id=compatoon:manuals:toonbox:v2:task:taskassembly:assemblyfla>**

Last update: **2023/10/19 13:52**

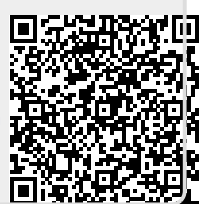